ГКОУ РД «Курминская СШИ» Центр образования гуманитарного и цифрового профилей «ТОЧКА РОСТА»

> тверждаю Врио директора ГКОУ РДАКурминская СШИ» **К.М. Османова** 28 августа 2021 г.

Рабочая программа внеурочной деятельности «Я и компьютер» 9-11 классы.

> Учитель информатики Омаров О.М.

#### **Пояснительная записка к программе**

Информатика – одна из самых увлекательных и интересных наук.

Особенно возрос интерес ребят к этой науке в последние годы: Компьютеры добрались до всех уголков земного шара, появились мощные компьютерные программы, дополнительное оборудование, которые «раздвинули» границы возможностей компьютеров в тысячи раз, больше внимания информатике и проблемам компьютеризации стала уделять пресса, телевидение. Современный мир не мыслим без компьютера. Иметь компьютер дома стало престижно и модно. Этот небольшой аппарат полностью может заменить в доме телефон, телевизор, домашний кинотеатр почтовый ящик и печатную машинку, не говоря уже о других, более специфических функциях и задачах, доступных компьютеру.

Привлекает ребят также глубина и загадочность Интернета, возможность собственными глазами наблюдать удивительный мир, увидеть который у ребят пока нет другой возможности. Все это определяет интерес к занятиям информатикой в целом и компьютером в частности.

 Актуальность программы заключается в том, что это еще один способ приобщить подростков к современной жизни, профессионально ориентировать. Интерес к компьютеру у подростков велик и его необходимо удовлетворять.

 В условиях детского дома и учитывая особенности развития детей-сирот нужна «информатика без формул», информатика интересная и доступная. Эти задачи отчасти решает данная программа. « Учение с увлечением», непринужденно, через игру помогает усвоению изучаемого материала, ведь ребенок запоминает то, что ему интересно.

 Особенностью данной программы является то, что учитывается разновозрастной и разноуровневый состав коллектива (7 – 16 лет) – на занятиях необходимо использовать большое количество развивающих игр, игровых устройств, игровых ситуаций, заданий. Новизна материала, различные формы его подачи, включение подростков в различные виды деятельности на занятии позволяют постигать информатику легко, с желанием.

 Задача данной программы - развить интерес к информатике у подростков, помочь детям осознанно подойти к изучению информатики в старших классах, выбрать «предмет по выбору»- информатику.

 Данная программа является вариативной и может быть использована как целиком, так и отдельные ее разделы в процессе изучения и освоения компьютера.

#### **Цели** :

развитие познавательного интереса к информатике у подростков. Формирование научного представления о компьютерных технике, её возможностях.

Обучающие задачи:

- обучить воспитанников компьютерной грамотности;
- сформировать правильное представление о перспективах информатики как науки;
- научить работать с компьютерными программами;
- приобрести навыки обращения с принтером, сканером, ксероксом;
- научить ориентированию в Интернете.

#### **Воспитательные задачи:**

- воспитание дисциплины, чувства ответственности;
- привить любовь и бережное отношение к компьютерной технике и другому имуществу.

- воспитание культуры общения с оргтехникой, а также с людьми во время общения в Интернетпространстве;

#### **Развивающие задачи:**

- расширение кругозора детей;
- показать связь информатики с другими науками, повысить интерес к школьным занятиям;
- самоопределение детей по данному направлению, ранняя профориентация.

#### Принципы:

- добровольность выбора направления;
- учет индивидуальных особенностей детей;  $\overline{a}$
- учет возрастных особенностей;  $-$
- $\omega$ доступность программы;
- учет начального уровня, знаний детей по информатике; ÷,
- принцип научности  $\omega$

#### Методы и средства:

- словесные (объяснение, беседа, рассуждение, диспут);  $\sim$
- наглядные (диски с обучающими программами, учебники и другие наглядные пособия);  $\overline{\phantom{a}}$
- практические (работа с персональным компьютером, сканером, принтером, ксероксом), выход в  $\overline{a}$ Интернет и практика в ориентировании по сайтам, общение посредством электронной почты.

#### Конечный результат освоения программы:

Овладение основами теоретических и практических знаний и умений по программе «Я и компьютер».

Общий объем программы - 102 часа.

Индивидуальная практическая работа - 40 мин в день (согласно нормам СЭС). Условия реализации программы:

При реализации программы «Я и компьютер» необходимо использовать ТСО и наглядные пособия, а также Интернет-связь.

# УЧЕБНО – ТЕМАТИЧЕСКИЙ ПЛАН РАБОТЫ

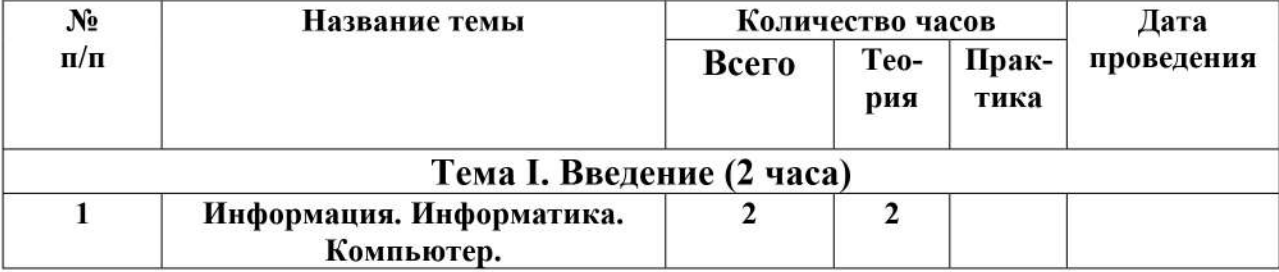

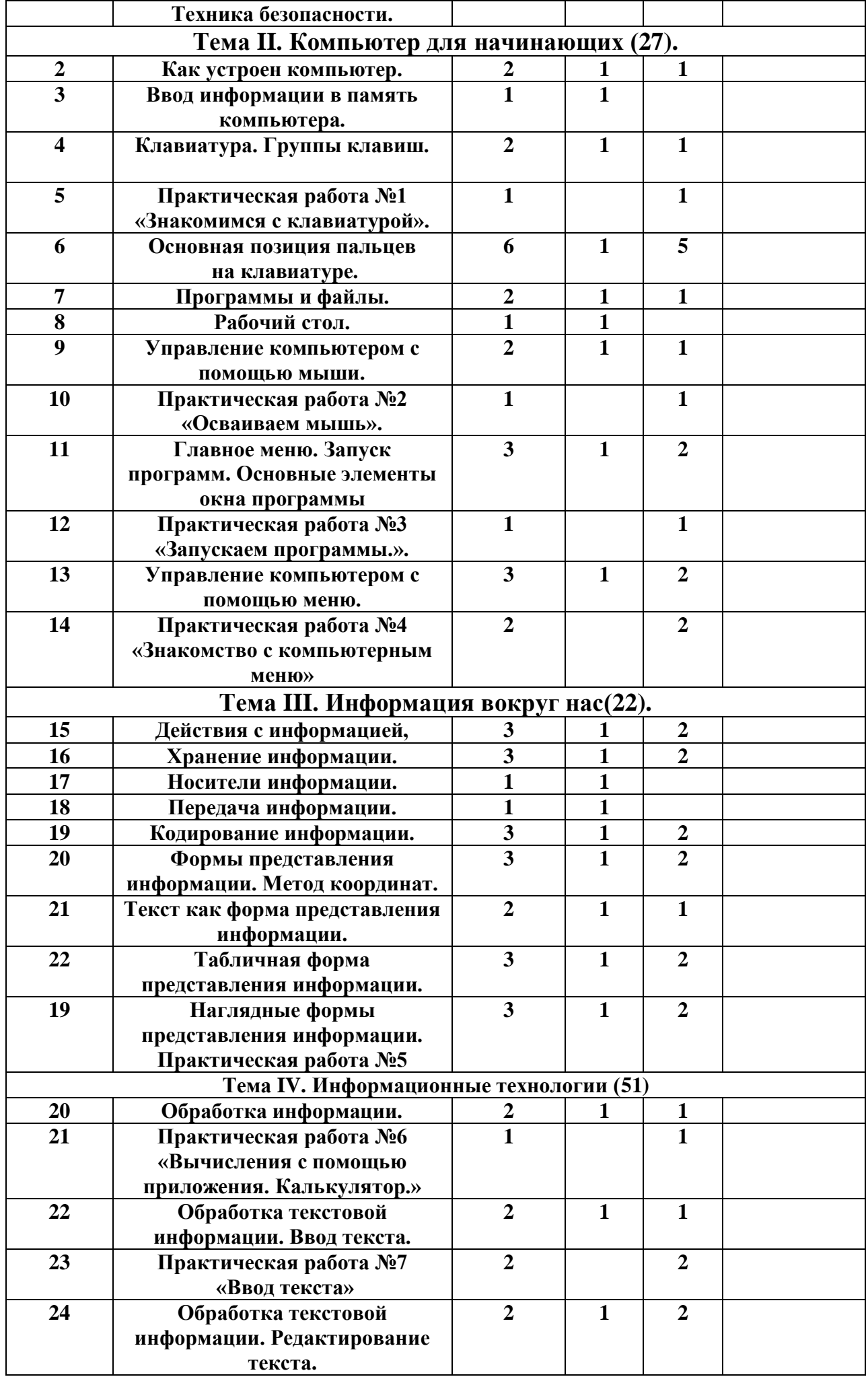

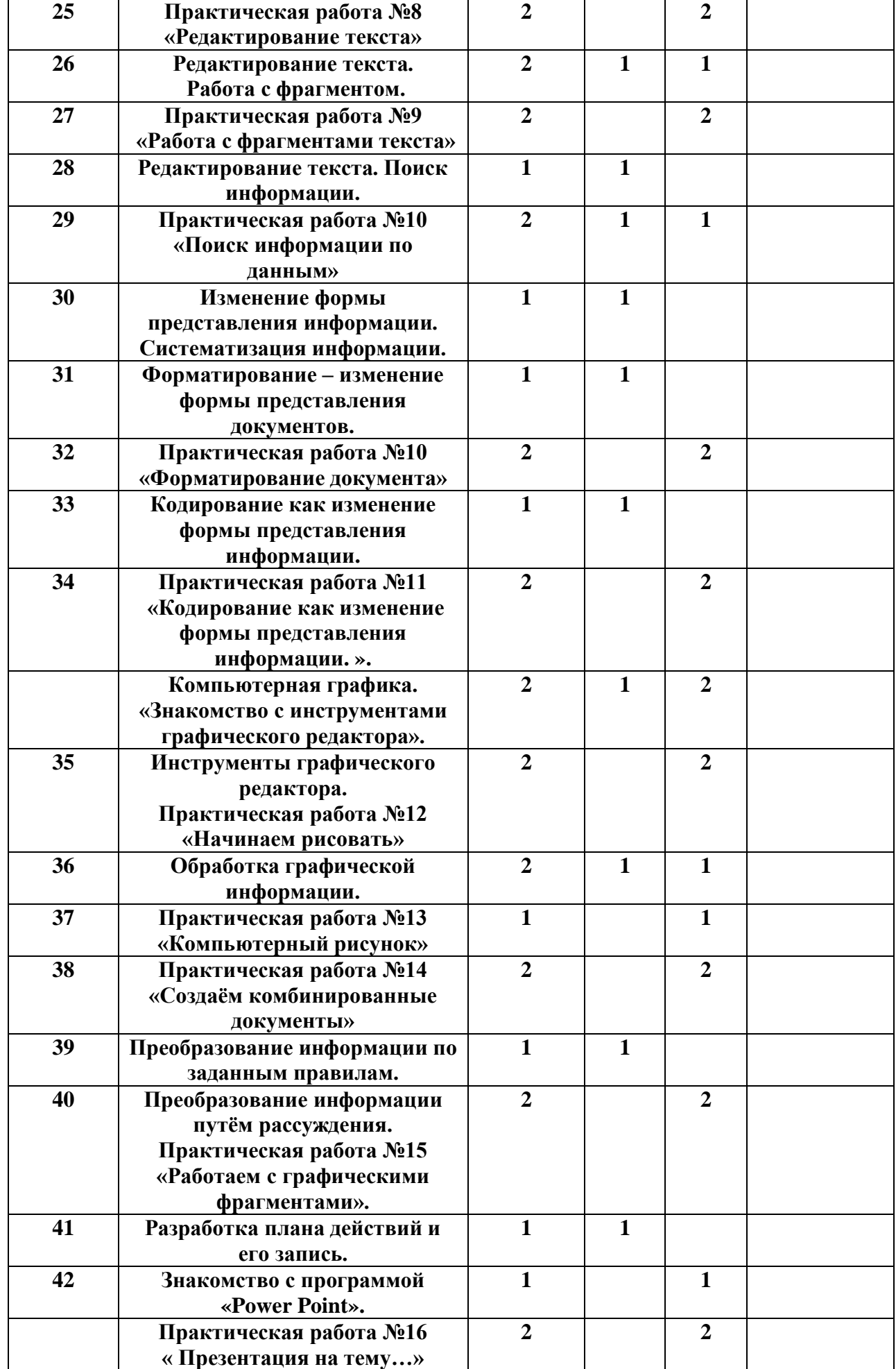

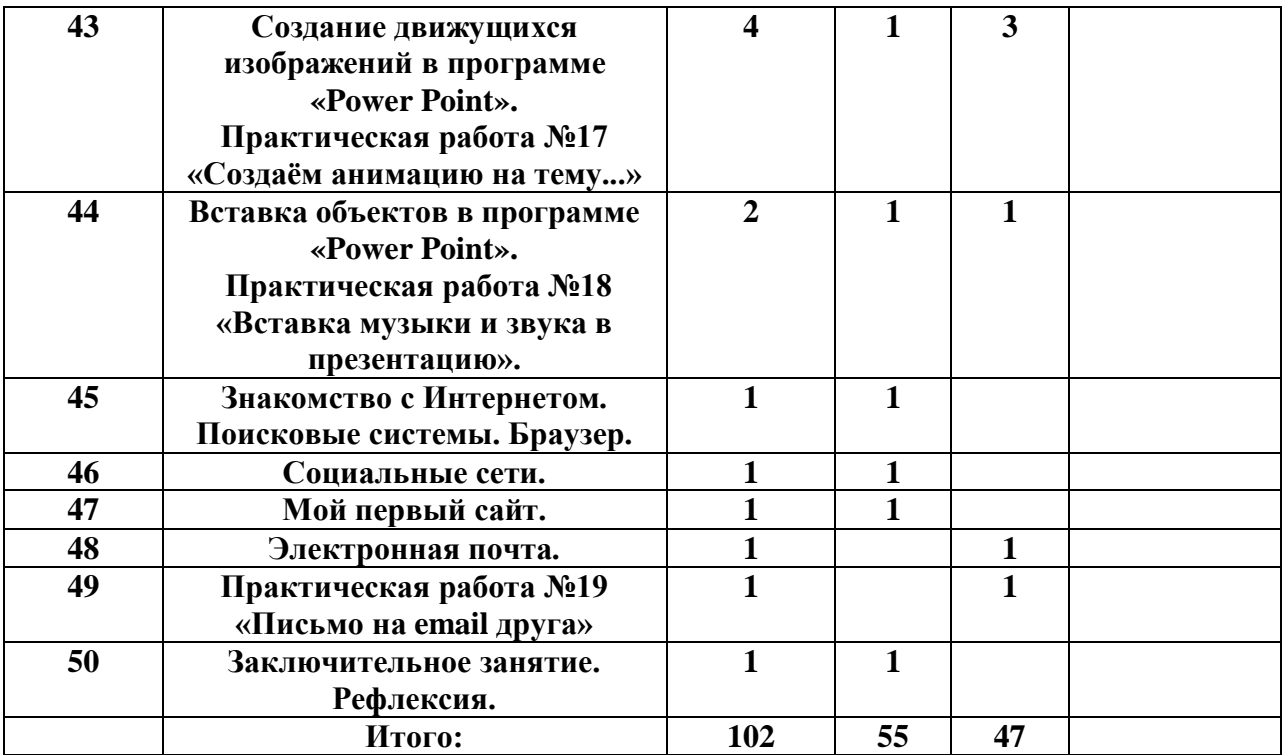

### **Методическое обеспечение учебного курса:**

*Учебник*

- «Информатика и ИКТ». Учебник.10 кл. Базовый уровень/ Под ред. проф. Н.В. Макаровой //СПб.: Питер, 2007.
- «Информатика и ИКТ». Учебник.11 кл. Базовый уровень/ Под ред. проф. Н.В. Макаровой //СПб.: Питер, 2007.

*Учебные пособия для учителя*

- Сборник нормативных документов, Информатика и ИКТ, М.:Дрофа.2005 г.
- Комплект нормативных документов. Информатика. Приложение к Первому сентября, №32, 34, 2004.
- Информатика и ИКТ. Практикум по программированию. 10 -11 класс. Базовый уровень/ Под ред. проф. Н.В. Макаровой //СПб.: Питер, 2007.
- Информатика и ИКТ. Задачник по моделированию. 9 -11 класс. Базовый уровень/ Под ред. проф. Н.В. Макаровой //СПб.: Питер, 2007.
- Н.Д. Угринович «Преподавание курса Информатика и ИКТ в основной и старшей школе(7-11)», М.БИНОМ. Лаборатория знаний. 2005 г.
- WINDOWS-CD. Угринович Н.Д. Компьютерный практикум на CD-ROM. М.: БИНОМ. Лаборатория знаний, 2005.
- Д.М. Златопольский Я иду на урок информатики: Задачи по программированию. 7-11 кл.М.Первое сентября, 2001 г.
- Д.Ш.Матрос «Информатизация общего среднего образования»,М. Педагогическое общество России, 2004 г.
- А.А.Кузнецов Оценка качества подготовки выпускников средней (полной) школы по информатике. М.: Дрофа, 2001 г.
- Методическая газета для учителей информатики ИНФОРМАТИКА-приложение к газете «Первое сентября». 2004-2006 г.г.
- Журнал «Информатика и образование». 2004-2006 г.г.
- Цифровые образовательные ресурсы

Учебные пособия для учащихся

- Информатика и ИКТ. Практикум по программированию. 10 -11 класс. Базовый уровень/ Под ред. проф. Н.В. Макаровой //СПб.: Питер, 2007.
- Информатика и ИКТ. Задачник по моделированию. 9 -11 класс. Базовый уровень/ Под ред. проф. Н.В. Макаровой //СПб.: Питер, 2007.
- Н.Д. Угринович «Практикум по информатике и информационным технологиям 10-11 кл.» М.:Бином. Лаборатория Знаний, 2004 г.
- Windows-CD. Угринович Н.Д. Компьютерный практикум на CD-ROM. М.: БИНОМ. Лаборатория знаний, 2005.
- А.Б.Николаев Турбо-Паскаль в примерах. 10-11 кл. М.Просвещение,2002 г
- В.А. Попов, А.И.Сенокосов Учебные проекты на Macromedia FLASH, М.Чистые пруды, 2006 г.
- Д.М. Златопольский Сборник заданий для внеклассной работы по информатике, М.Чистые пруды, 2006 г.
- Цифровые образовательные ресурсы

Инструментарий мониторинга результатов

- А.А.Кузнецов Информатика. Тестовые задания.М.Лаборатория Базовых знаний,2002 г.
- Е.А.Пономарева Контрольные работы, М.Информатика и образование, 2000г.
- Л.Л.Босова Разноуровневые дидактические материалы по информатике. Книга 1-3 М.Образование и информатика,2001 г.
- Самостоятельные работы, тесты, и диктанты. Серия «Информатика в школе». М. Информатика и образование, 2000г.
- Д.Ш.Матрос Система контроля качества обучения школьников по курсу информатики.ЧГПУ,2000 г.
- О.А.Житкова, Е.К.Кудрявцева Бейсик и Паскаль в вопросах и задачах. Рабочая тетрадь 1,2, Интеллект-Центр. Москва,2001
- О.А.Житкова,Е.К.Кудрявцева Тематический контроль по информатике. 1) Основы информатики и вычислительной техники. 2)Операционная система и текстовый редактор.Интеллект-Центр. М,2000 г

## *Компьютерная поддержка курса*

- Электронный калькулятор Numlock **Windows- CD**
- Электронный калькулятор **Операционная система Windows**
- Файловый менеджер Total Commander **Windows-CD**
- Архиватор WinRAR **Windows-CD**
- Антивирусные программы Kaspersky Anti-Virus Dr.Web **Windows-CD**
- Растровый графический редактор Paint **Операционная система Windows**
- Векторный графический редактор OpenOffice Draw **Windows- CD**
- Программа разработки презентаций Microsoft PowerPoint **Дистрибутив Microsoft Office**
- Звуковой редактор Audacity **Windows- CD**
- Электронные таблицы StarOffice Calc **Windows- CD**
- Система управления базами данных, входящая в Open Office Calc **Windows- CD**
- Электронные таблицы Microsoft Excel **Дистрибутив Microsoft Office**
- Текстовый редактор Microsoft Word **Дистрибутив Microsoft Office**
- Электронные таблицы Microsoft Excel **Дистрибутив Microsoft Office**
- Текстовый процессор Microsoft Word **Дистрибутив Microsoft Office**
- Браузер Internet Explorer **Операционная система Windows**
- Браузер Mozilla **Windows- CD**
- Программа трассировки передачи данных NeoTrace Pro **Windows- CD**
- Менеджер загрузки файлов FlashGet **Windows- CD**
- Программа интерактивного общения в локальной сети ICHAT **Windows- CD**
- Программа интерактивного общения в глобальной сети ICQ **Windows- CD**
- Программа разработки Web-сайтов FrontPage Express **Windows- CD**

 Данный методический комплекс представляет собой единую образовательную среду, позволяет на достаточно высоком теоретическом и практическом уровне организовать изучение материала.